## **テレビ視聴時のご注意**

## **補足説明書**

ま行中に地図画面からTV画面に切り替えたとき、次のような症状が起きることがあります。

## ●【TV】ボタンを押しても、TV画面に切り替わらない **●TV映像がフル画面表示にならない**

その場合は、下記のいずれかの操作をおこなってください。

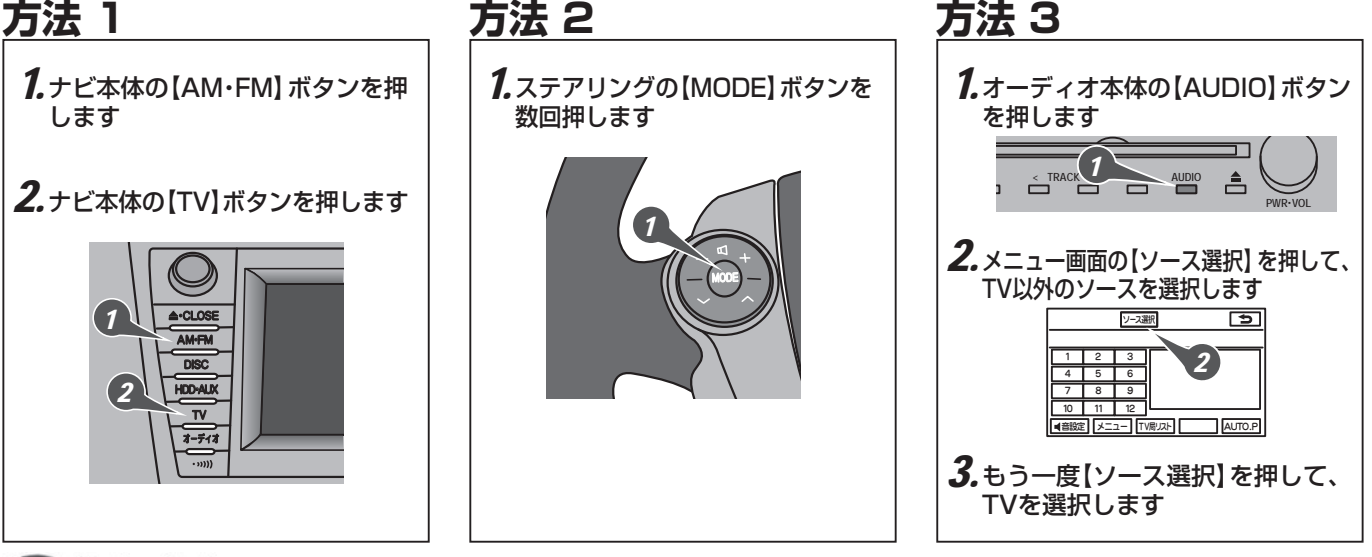

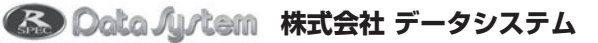